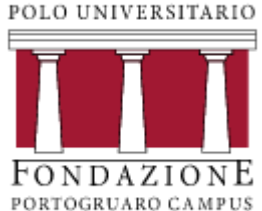

# Lezione 6 Analisi delle relazioni tra due caratteri

PROF. ROBERTO COSTA

SCIENZE DELL'EDUCAZIONE - STATISTICA SOCIALE (305SF)

#### Dove eravamo rimasti

Nella scorsa lezione abbiamo finito la parte sulle misure di disuguaglianza.

Abbiamo visto come possiamo studiare la forma di una distribuzione attraverso la simmetria e la curtosi, abbiamo imparato a misurare omogeneità, disomogeneità e concentrazione ad esempio attraverso gli indici costruiti da Corrado Gini.

Ci sono dei dubbi?

#### Prima di cominciare…

Abbiamo spesso affermato che le rappresentazioni grafiche aiutano a comprendere meglio certi fenomeni e i loro andamenti.

Vi ho però messo sull'avviso che, alle volte, i grafici vengono usati con finalità poco corrette, Vediamo assieme due serie storiche:

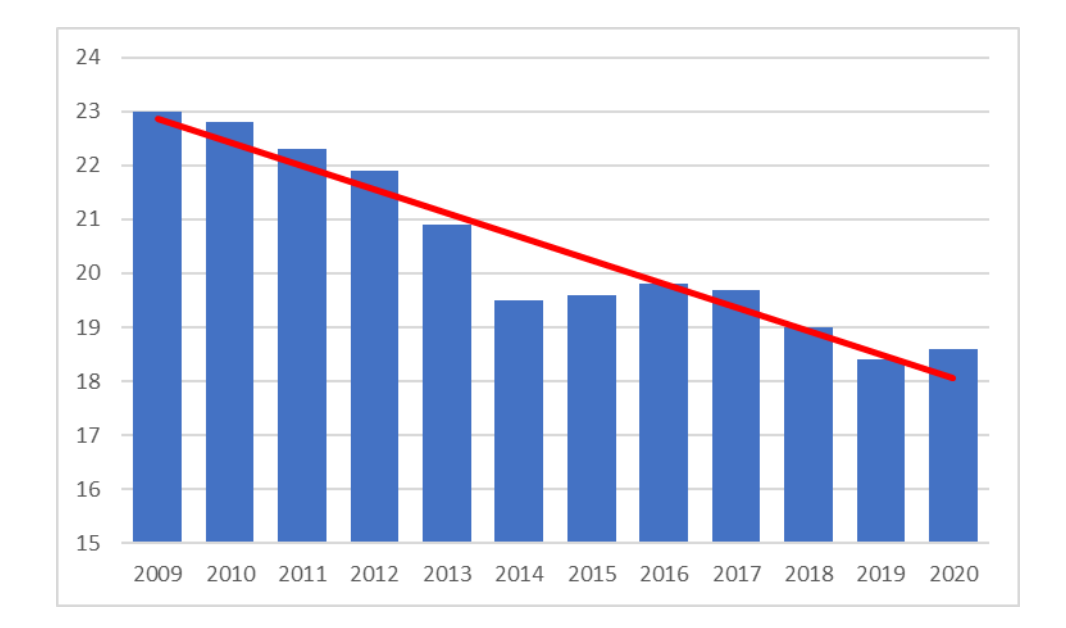

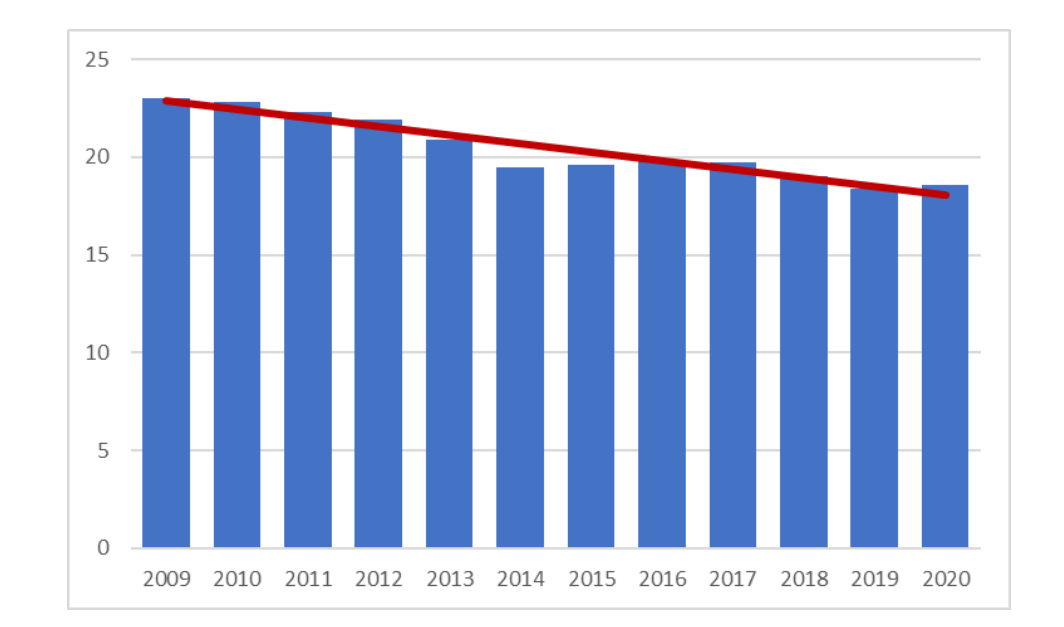

#### Prima di cominciare…

Siamo di fronte agli stessi dati: sto rappresentando il fenomeno della % di fumatori da 14 anni in su in Italia dal 2009 al 2020. Ho semplicemente modificato la scala dell'asse verticale, in modo da far risaltare il calo, che in effetti c'è stato. In questo caso sono proprio i numeri a farci scoprire l'inganno.

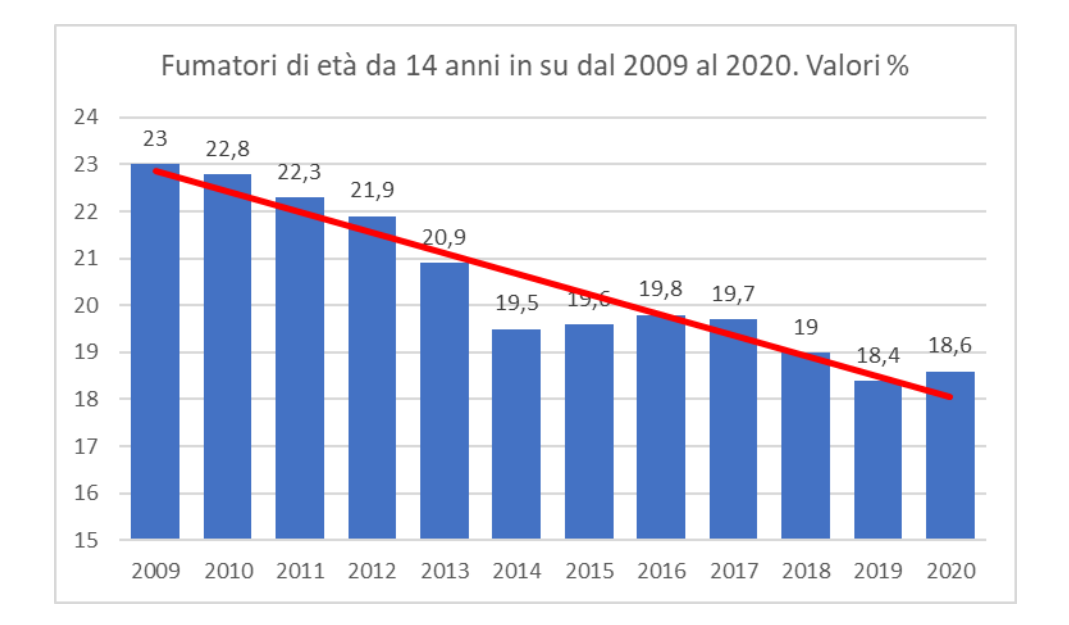

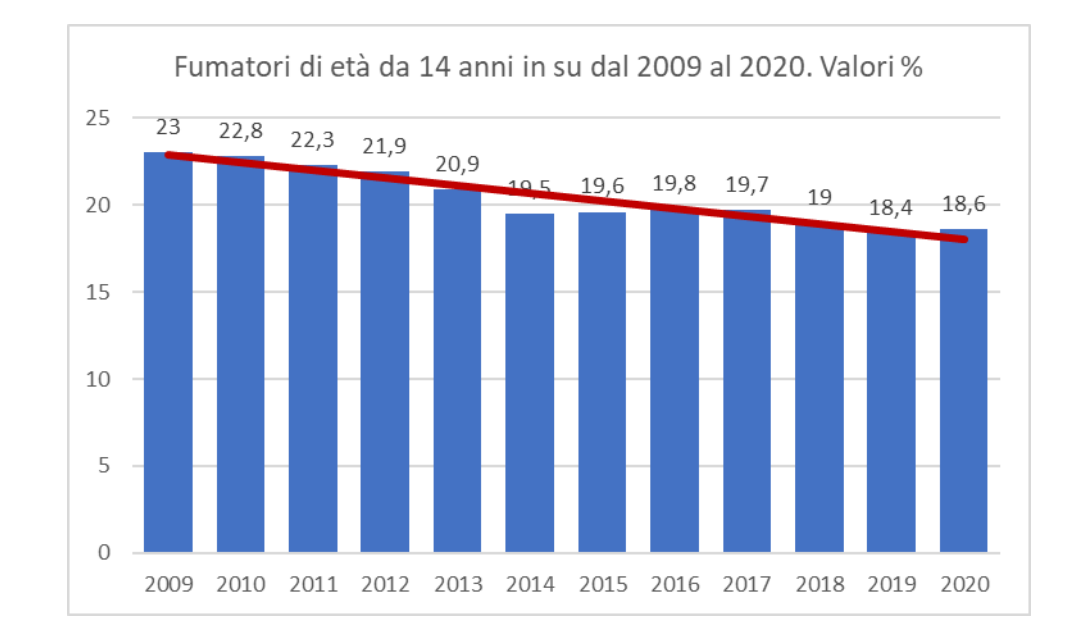

## Divario di genere nelle retribuzioni

La volta scorsa abbiamo fatto un esempio in cui abbiamo tirato in ballo la differenza di genere nelle retribuzioni.

I dati presentati erano inventati, ma non sono così distanti dalla realtà.

A questo proposito vi segnalo una pubblicazione dell'Istat, non recentissima, ma certamente molto interessante:

<https://www.istat.it/donne-uomini/index.html?lang=it>

Secondo voi l'Italia come si colloca in confronto agli altri Paesi dell'UE?

#### Quanto siamo alla pari?

#### Divario retributivo di genere per Stato UE\*

[differenza tra la retribuzione oraria media lorda dei lavoratori dipendenti di sesso maschile e femminile come % della retribuzione lorda maschile\*\*]

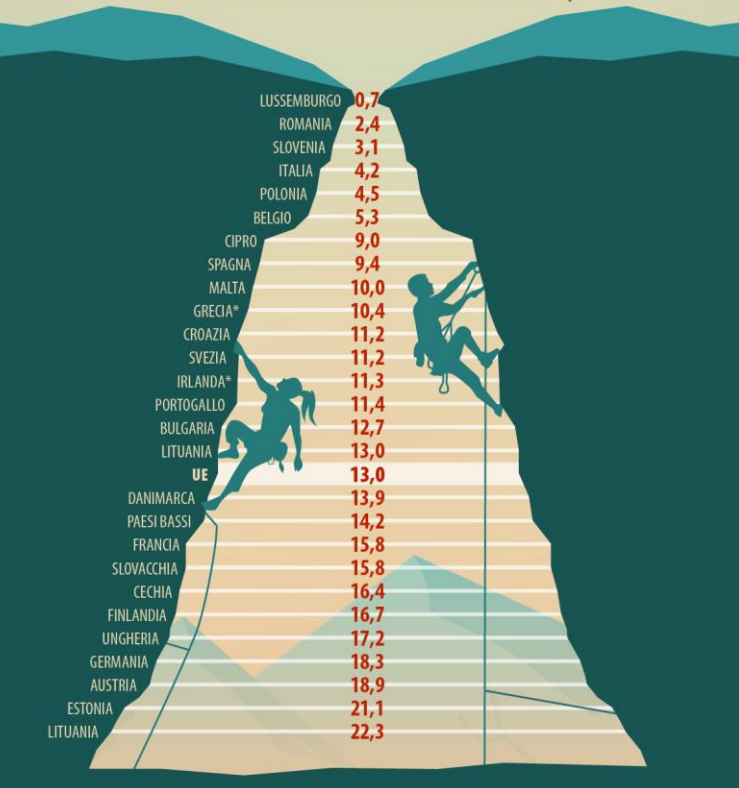

\* I dati risalgono al 2020, ad eccezione di quelli di Grecia e Irlanda che sono del 2018 \*\* Dati calcolati prendendo come riferimento le imprese con 10 o più dipendenti, ad eccezione della Cechia: dati per le imprese con 1 o più dipendenti.

Fonte: Eurostat (SDG\_05\_20) (2022)

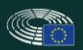

#### Gli indici di variabilità

Nelle scorse lezioni non abbiamo parlato di un indice relativo, il **coefficiente di variazione**.

Varianza e scarto quadratico medio sono indici assoluti, per cui non possono essere utilizzati per confrontare due distribuzioni diverse.

Nel caso di distribuzioni in cui tutti i valori, o almeno la media della distribuzione, sono positivi, si può calcolare il coefficiente di variazione, semplicemente suddividendo la deviazione standard per la media.

$$
C_{v} = \frac{\sigma}{m_{x}}
$$

#### Analisi delle relazioni tra due caratteri

Fino ad oggi abbiamo visto le operazioni che possiamo fare sulle variabili prese singolarmente.

Abbiamo imparato a calcolare degli indici di tendenza centrale e degli indici di variabilità, che ci hanno aiutato a capire meglio le caratteristiche di una variabile.

Da oggi cominciamo un percorso che ci porterà a studiare congiuntamente due variabili rilevate sullo stesso collettivo.

In termini statistici questo significa individuare e misurare statisticamente il **legame** tra due variabili.

Quando studiamo la relazione tra due variabili, parliamo di **analisi bivariata**.

#### Analisi delle relazioni tra due caratteri

Nell'ambito delle scienze sociali spesso ci troviamo dover verificare delle ipotesi.

Ad esempio:

«Gli studenti che frequentano regolarmente le lezioni ottengono migliori risultati agli esami».

«Il numero di figli avuti da una donna diminuisce al crescere del suo titolo di studio».

Entrambe le ipotesi mettono in relazione due variabili: frequenza alle lezioni e esito degli esami e livello di istruzione e numero di figli.

#### Rappresentazione congiunta di due fenomeni

Nella scorse lezioni siamo partiti dalla **distribuzione unitaria semplice**, ovvero dall'elencazione delle modalità di una variabile che si presentano in una matrice dei dati (ad esempio: voti all'esame di statistica sociale).

Si parla di **distribuzione unitaria multipla** quando l'elencazione viene fatta su più variabili.

Le distribuzioni unitarie, non ci aiutano però a cogliere le caratteristiche di un fenomeno, per cui siamo passati alla distribuzione di frequenza per avere una rappresentazione più efficace e sintetica.

#### Distribuzione unitaria multipla

Ecco un esempio di distribuzione unitaria multipla.

Troviamo un elenco di unità statistiche (da 1 a 14) e i valori che vengono assunti con riferimento alle variabili genere ed età.

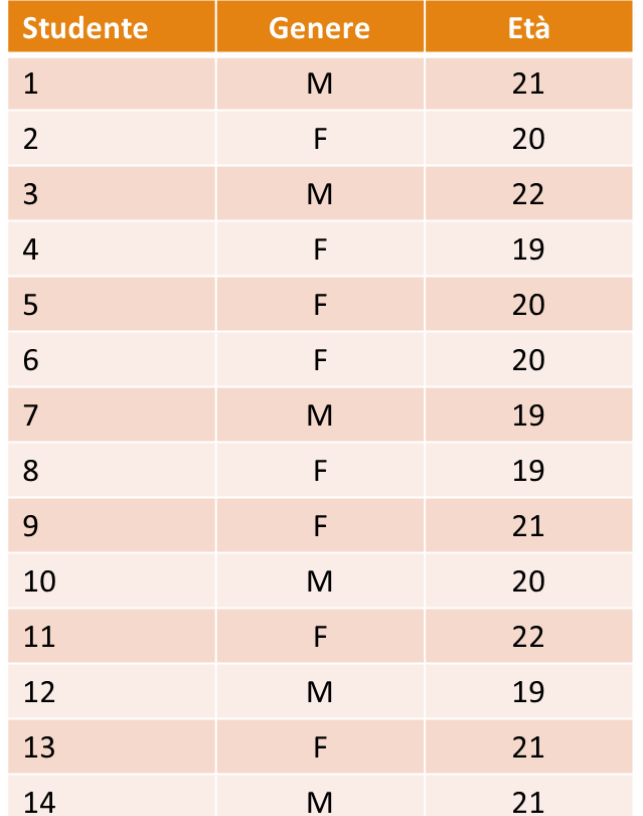

#### La distribuzione di frequenza multipla

La distribuzione di frequenza multipla ci consente di rappresentare contemporaneamente due variabili in una tabella, per ogni coppia di modalità (x<sub>i</sub>, y<sub>j</sub>) di due variabili (X e Y), la **frequenza** congiunta n<sub>ij</sub>, ovvero il numero di unità che possiedono contemporaneamente la modalità x<sub>i</sub> della variabile X e la modalità y<sub>i</sub> della variabile Y.

Qual è il numero totale di coppie possibili?

È il prodotto tra le modalità (o le classi) delle due variabili, indipendentemente dalla tipologia di variabili (qualitative o quantitative).

Se la variabile X ha k modalità e la variabile Y ha h modalità, il numero complessivo di coppie di modalità a cui associare una frequenza sarà pari a **k X h**.

#### Distribuzione di frequenza doppia

Torniamo alla distribuzione unitaria vista prima, dove abbiamo riportato due variabili (il genere e l'età) di un gruppo di studenti.

Le variabili hanno rispettivamente 2 e 4 modalità, quindi il numero complessivo di classi che mettono assieme genere ed età sono 2 X 4, ovvero 8.

(M; 19) (F; 19)

(M; 20) (F; 20)

(M; 21) (F; 21)

(M; 22) (F; 22)

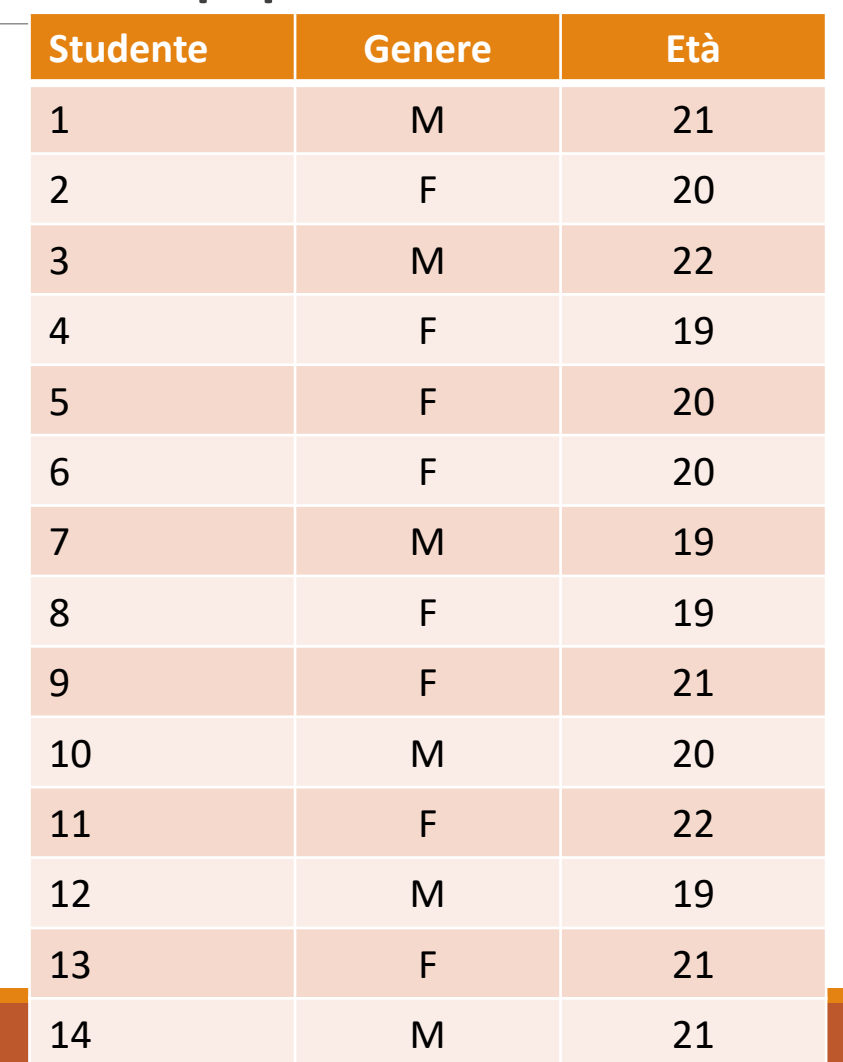

#### Distribuzione di frequenza doppia

Elenco le 8 possibili coppie di modalità e le corrispondenti frequenze assolute:

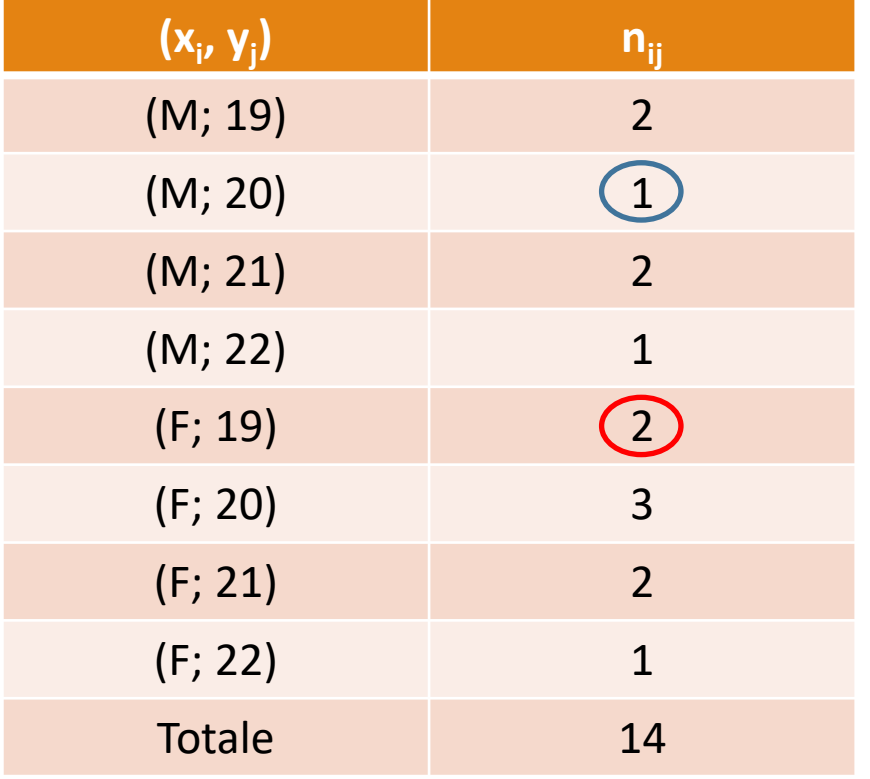

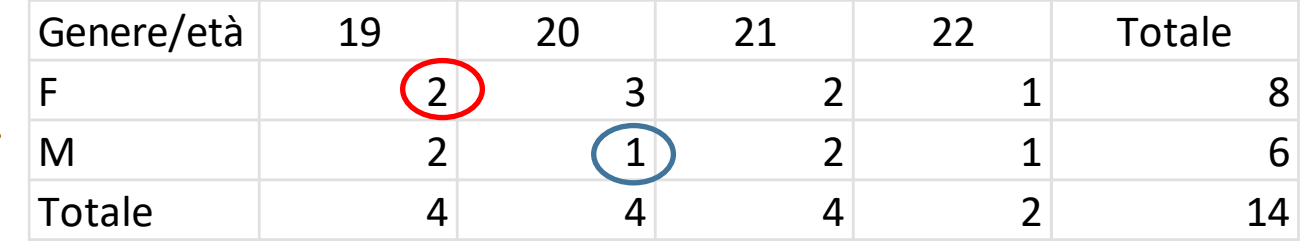

#### Tabella di contingenza

La **tabella di contingenza** (o **tabella a doppia entrata**) riporta le frequenze congiunte delle modalità delle due variabili X e Y.

La tabella di contingenza comprende la frequenza assoluta congiunta delle due variabili, i totali di riga e di colonna e il totale delle unità osservate.

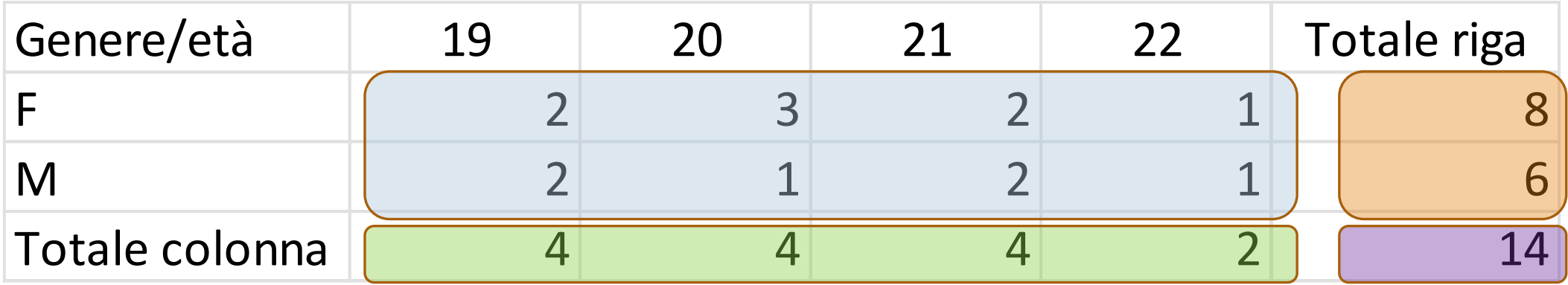

#### La tabella di contingenza

I totali di riga e di colonna vengono detti anche frequenze marginali e corrispondono alle frequenze assolute delle singole variabili.

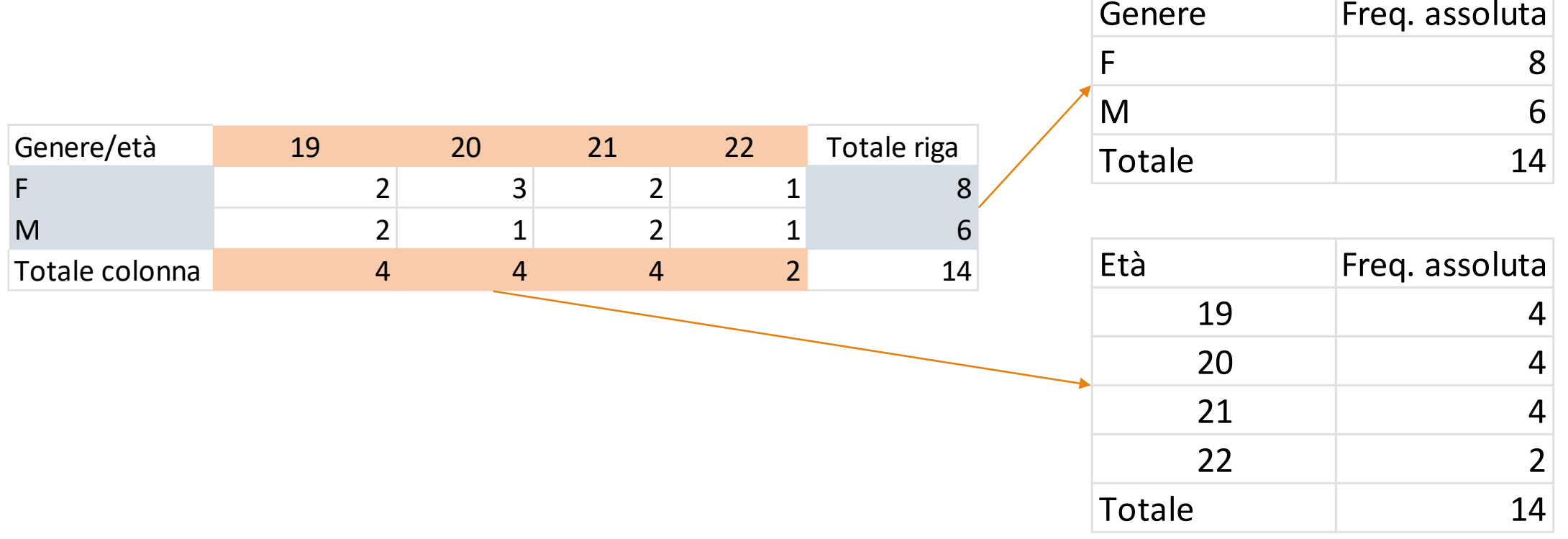

#### La tabella di contingenza

Una riga o una colonna di una tabella di contingenza rappresentano la **distribuzione condizionata**, ovvero la distribuzione alla presenza di una condizione.

Ad esempio la prima riga della tabella di contingenza rappresenta la distribuzione dell'età condizionata al fatto di essere femmina.

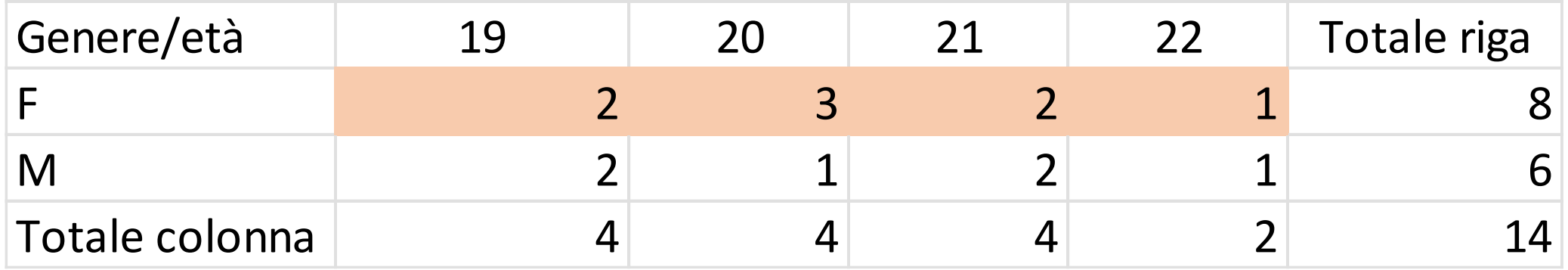

## La tabella di contingenza

Come si indica la frequenza condizionata di X a una modalità della variabile Y?

 $X|Y = Y_i$ 

Si leggerà che la distribuzione della variabile X è condizionata alla modalità j-esima della variabile Y.

Nell'esempio qui sotto leggeremo che la distribuzione della variabile età è condizionata alla modalità maschio della variabile genere.

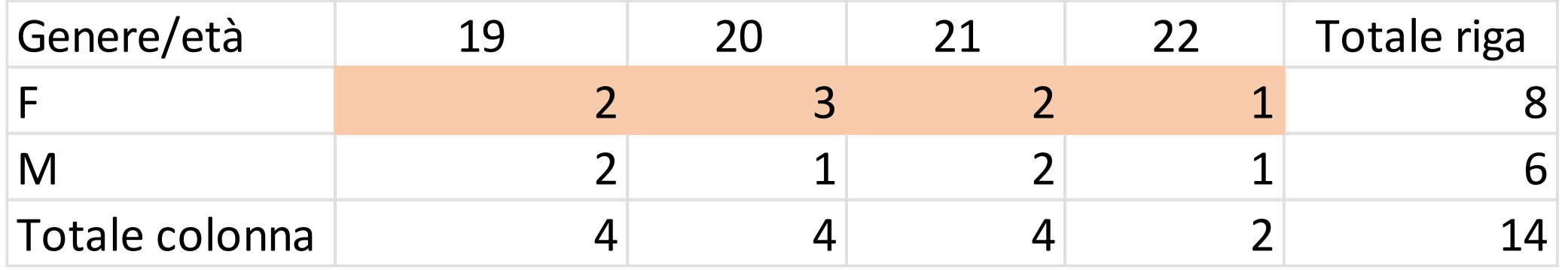

#### Rappresentazione in simboli della distribuzione doppia

Rappresentiamo una distribuzione doppia di frequenze assolute.

Abbiamo due variabili X e Y, rispettivamente con k e h modalità.

- La modalità generica di X è  $x_i$  (con i = 1, ..., k)
- La modalità generica di Y è  $y_j$  (con j = 1, ..., h)

La frequenza assoluta congiunta sarà n<sub>ii</sub> e rappresenta il numero di unità che posseggono congiuntamente la modalità i-esima della variabile X e la modalità j-esima della variabile Y.

I totali di riga e di colonna si indicano rispettivamente con  $n_i$  e  $n_{i,j}$ 

#### Rappresentazione in simboli della distribuzione doppia

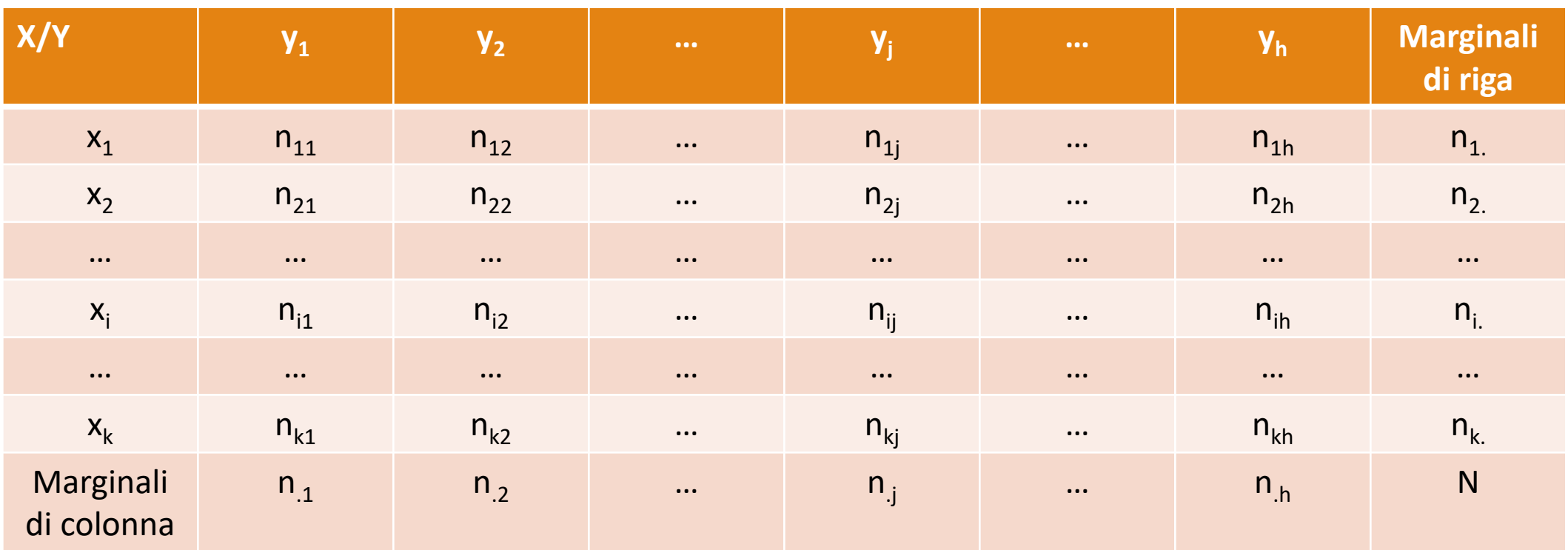

#### La frequenza relativa

Si può rappresentare, come abbiamo fatto per la frequenza doppia assoluta, la distribuzione di frequenza doppia relativa.

La frequenza doppia relativa per una coppia generica di punti (x<sub>i</sub>, y<sub>j</sub>) sarà sarà f<sub>ij</sub> dove:

$$
\mathbf{f}_{ij} = \frac{n_{ij}}{N} \operatorname{con} \sum_{i=1}^{k} \sum_{j=1}^{h} \mathbf{f}_{ij}
$$

#### Le frequenze relative marginali

Nelle tre tabelle che trovate qui a fianco troviamo:

Tabella di frequenza con frequenze congiunte relative

Distribuzione dell'età condizionata al genere

Distribuzione del genere condizionato all'età

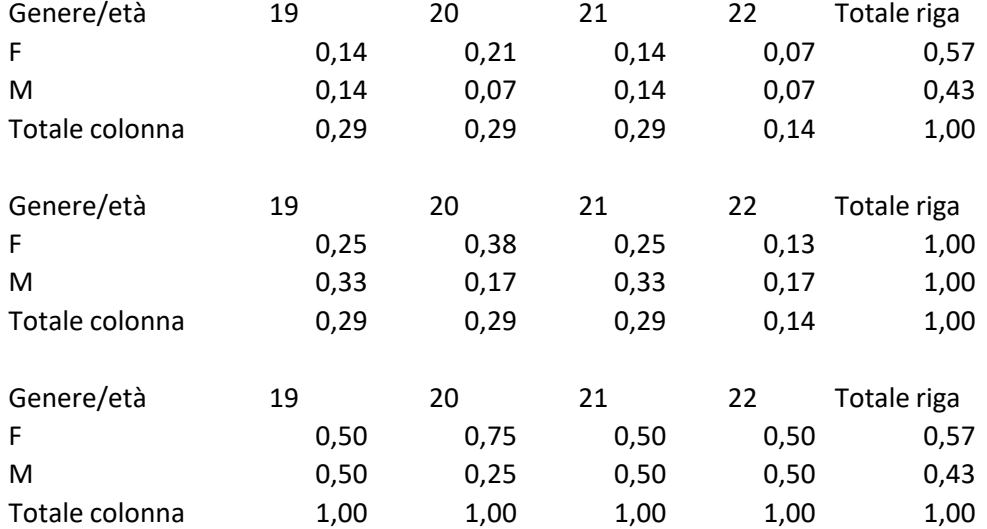

## Valori caratteristici della distribuzione doppia

Possiamo calcolare tutti gli indici di sintesi e di variabilità (ovviamente a seconda del tipo di variabile) per le due distribuzioni marginali di una distribuzione doppia di frequenza.

Se X è una variabile quantitativa posso calcolare la **media marginale** e la **varianza marginale** di X.

Per le distribuzioni condizionate si parla più correttamente di **media condizionata** e **varianza condizionata**.

## Valori caratteristici della distribuzione doppia

Nel caso in cui la variabile X sia quantitativa, possiamo calcolare la media e la varianza della distribuzione marginale.

$$
M(x) = \frac{1}{N} \sum_{i=1}^{K} x_i n_i = \sum_{i=1}^{K} x_i f_i.
$$
  
Var(x) =  $\frac{1}{N} \sum_{i=1}^{K} x_i^2 n_i - M^2(X)$ 

Lo stesso possiamo fare per Y, purché sia quantitativa.

$$
M(y) = \frac{1}{N} \sum_{j=1}^{h} y_j n_{.j} = \sum_{j=1}^{h} y_j f_{.j}
$$
  
Var(y) =  $\frac{1}{N} \sum_{j=1}^{h} y_j^2 n_{.j} - M^2(Y)$ 

#### Sintetizziamo una distribuzione doppia

La distribuzione doppia di frequenza può essere sintetizzata nel suo complesso.

Se X e Y sono variabili qualitative ordinate possiamo trovare, come valore di sintesi un punto mediano, ovvero la coppia (Me(X), Me(Y)), ovvero le due mediane delle distribuzioni marginali di X e Y.

Se X e Y sono variabili quantitative possiamo trovare, come valore di sintesi un punto medio, ovvero la coppia (M(X), M(Y)), ovvero le due medie aritmetiche delle distribuzioni marginali di X e Y.

In questo caso posso anche calcolare una misura della variabilità della distribuzione doppia, ovvero la coppia (Var(X), Var(Y)), ovvero le due varianze delle distribuzioni marginali di X e Y.

Chiedo a 5 bambini quanti libri hanno letto per svago nell'ultimo anno.

Queste sono le risposte ottenute:

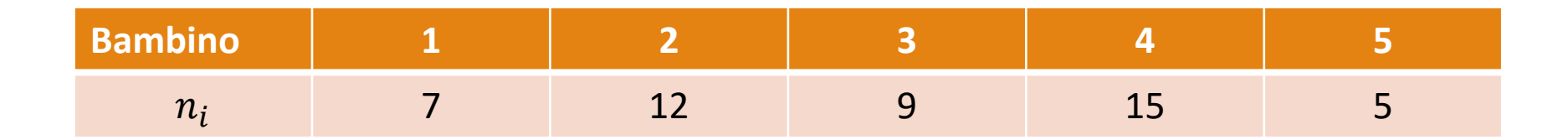

Proviamo a calcolare un indice di tendenza centrale e un paio di indici di variabilità

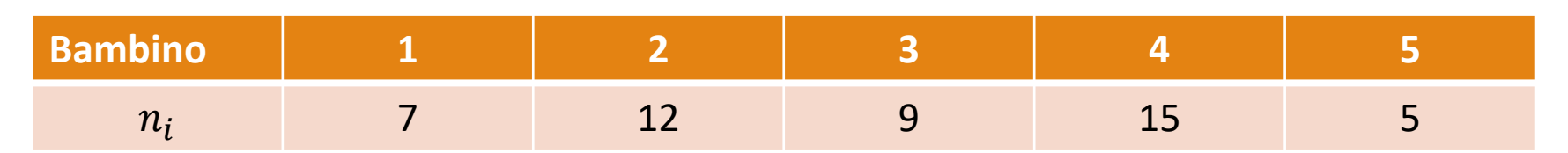

Calcoliamo la media aritmetica:

$$
M(X) = \frac{1}{N} \sum_{i=1}^{N} x_i n_i
$$
  
M(X) =  $\frac{(7+12+9+15+5)}{5} = \frac{48}{5} = 9,6$ 

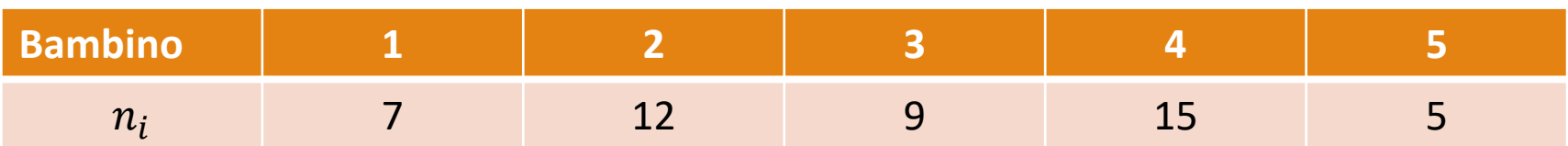

Calcoliamo il campo di variazione:

range =  $x_{max}$ - $x_{min}$ 

 $range = 15 - 5 = 10$ 

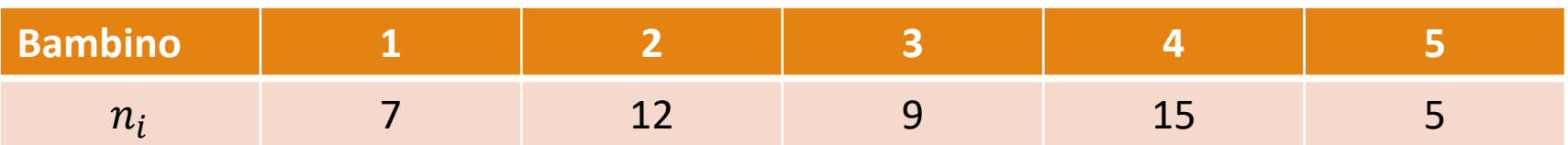

Calcoliamo la varianza:

Var(X) = 
$$
\frac{1}{N} \sum_{i=1}^{n} (x_i - m_x)^2
$$
  
\nVar(X) =  $\frac{1}{N} \sum_{i=1}^{n} (x_i - 9,6)^2$   
\nVar(X) = [(7 – 9,6)<sup>2</sup> + (12 – 9,6)<sup>2</sup> + (9 – 9,6)<sup>2</sup> + (15 – 9,6)<sup>2</sup> + (5 – 9,6)<sup>2</sup>]/5  
\nVar(X) = (6,76 + 5,76 + 0,36 + 29,16 + 21,16)/5  
\nVar(X) = 63,20/5 = 12,64

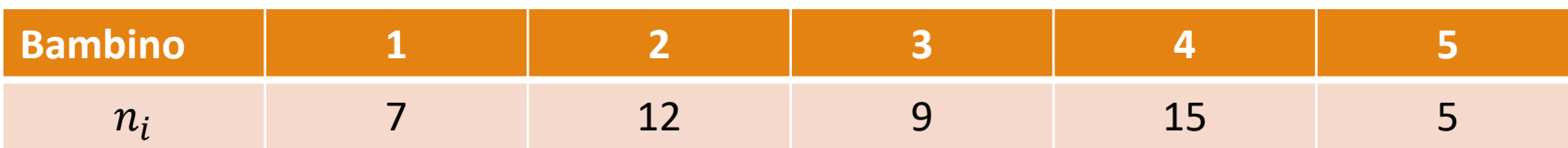

Se conosciamo la varianza ( $\sigma^2$ ) possiamo anche calcolare lo scarto quadratico medio ( $\sigma$ )

 $\sigma = \sqrt{12,64} = 3,55$ 

Infine possiamo calcolare il coefficiente di variazione che abbiamo visto oggi:

 $C_v = \frac{\sigma}{m}$  $m_{\chi}$  $C_v = \frac{3.55}{9.6}$ 9,6  $= 0,37$